Sebastian Harl <tokkee@lusc.de>

<span id="page-0-0"></span>LUSC Workshop Weekend 2008

03. Oktober 2008

K ロ ▶ K @ ▶ K 할 > K 할 > 1 할 > 1 이익어

 $(?:[a-z0-9! \# $% \& *+/-?^{\frown} '{}']$  +  $(?:\).[a-z0-9! \# $% \& *+/-?^{\frown} {}'] +$  $\star$ |"(?:[\x01-\x08\x0b\x0c\x0e-\x1f\x21\x23-\x5b\x5d-\x7f]|\\[\x0  $1-\x09\x0b\x0c\x0e-\x7f$ )\*")@(?:(?:[a-z0-9](?:[a-z0-9-]\*[a-z0-9] )?\.)+[a-z0-9](?:[a-z0-9-]\*[a-z0-9])?|\[(?:(?:25[0-5]|2[0-4][0-9 ]|[01]?[0-9][0-9]?)\.){3}(?:25[0-5]|2[0-4][0-9]|[01]?[0-9][0-9]?  $\left[ \frac{a-z0-9-}{*[a-z0-9]} : \frac{?:\left[\x01-\x08\x0b\xc0c\xc0e-\x1f\xz21-\x5a\xz53-}{*} \right] \right]$  $\x7f$ ]|\\[\x01-\x09\x0b\x0c\x0e-\x7f])+)\])

Engl. "regular expression"  $\rightarrow$  "regex" oder "regexp" (Plural: "regexes", "regexps", "regexen")

- Engl. "regular expression"  $\rightarrow$  "regex" oder "regexp" (Plural: "regexes", "regexps", "regexen")<br>—
- ▶ Zweck: Identifizierung von Zeichenketten mit einem bestimmten Muster

**KORK ERKER ADE YOUR** 

- Engl. "regular expression"  $\rightarrow$  "regex" oder "regexp" (Plural: "regexes", "regexps", "regexen")<br>—
- ▶ Zweck: Identifizierung von Zeichenketten mit einem bestimmten Muster
- ▶ formale Sprache, die von einem Prozessor interpretiert werden kann

**KORK ERKER ADE YOUR** 

- Engl. "regular expression"  $\rightarrow$  "regex" oder "regexp" (Plural: "regexes", "regexps", "regexen")<br>—
- ▶ Zweck: Identifizierung von Zeichenketten mit einem bestimmten Muster
- ▶ formale Sprache, die von einem Prozessor interpretiert werden kann

**KORK ERKER ADE YOUR** 

 $\blacktriangleright$  Einsatz: Text-Matching, speziell Parser

#### Reguläre Ausdrücke - einfache Beispiele

- ▶ Teilzeichenketten: car in verschiedenen Kontexten: car, cartoon, bicarbonate, ...
- ▶ Wort-Muster: alle Wörter, die mit s beginnen und mit d enden: sand, signified, ...

#### Reguläre Ausdrücke - Implementierungen (I)

- $\blacktriangleright$  POSTX
	- $\blacktriangleright$  definiert in POSIX.2
	- erweiterte und einfache (veraltet) Regexen

- verfügbar über die libc
- $\triangleright$  find -regex |-iregex
- $\blacktriangleright$  expr
- ► grep  $-E$ /egrep, (grep)
- $\triangleright$  sed -r, awk

#### Reguläre Ausdrücke - Implementierungen (II)

- ▶ PCRE (Perl Compatible Regular Expression)
	- $\blacktriangleright$  perl ;-)
	- ▶ verfügbar als Bibliothek für viele Programmier- und Skript-Sprachen (C/C++, Python, Ruby, Tcl, PHP, ...)

**KORK ERKER ADE YOUR** 

- $\blacktriangleright$  Postfix maps
- $\triangleright$  grep -P (experimentell)

# Inhalt

#### [Grundlagen](#page-10-0) [Konzepte](#page-11-0) [Geschichte](#page-15-0)

#### [Syntax](#page-17-0)

[POSIX erweiterte Syntax](#page-18-0) [Meta-Sequenzen](#page-19-0) [Zeichenklassen](#page-35-0) [Gieriege Quantoren](#page-38-0)

K ロ ▶ K @ ▶ K 할 > K 할 > 1 할 > 1 이익어

#### [Zeichenketten-Ersetzung](#page-41-0)

 $L_{\text{Grundlagen}}$ 

#### <span id="page-10-0"></span>Grundlagen

K ロ ▶ K @ ▶ K 할 ▶ K 할 ▶ | 할 | ⊙Q @

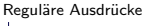

 $L$ Konzepte

#### Grundlegende Konzepte

<span id="page-11-0"></span>▶ Regexen sind Ausdrücke, die eine Menge von Zeichenketten beschreiben

K ロ ▶ K @ ▶ K 할 > K 할 > 1 할 > 1 이익어

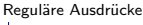

Konzepte

## Grundlegende Konzepte

■ Regexen sind Ausdrücke, die eine Menge von Zeichenketten beschreiben

- ▶ Ausdrücke können durch Operationen zusammengefasst werden:
	- $\blacktriangleright$  Alternativen: foolbar

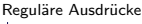

Konzepte

#### Grundlegende Konzepte

■ Regexen sind Ausdrücke, die eine Menge von Zeichenketten beschreiben

- ▶ Ausdrücke können durch Operationen zusammengefasst werden:
	- $\blacktriangleright$  Alternativen: foolbar
	- Gruppierung:  $foo(|bar)$

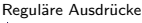

Konzepte

#### Grundlegende Konzepte

■ Regexen sind Ausdrücke, die eine Menge von Zeichenketten beschreiben

- ▶ Ausdrücke können durch Operationen zusammengefasst werden:
	- $\blacktriangleright$  Alternativen: foolbar
	- Gruppierung:  $foo(|bar)$
	- ▶ Quantifizierung: fo+b?a\*r?

# Geschichte (I)

- Ursprung in der Automaten-Theorie und Theorie formaler Sprachen
- ▶ 1950er: Mathematiker Stephen Cole Kleene beschreibt das Modell von "Regulären Mengen"
- SNOBOL war eine erste Implementierung von Pattern Matching (aber keine Regexen)
- ► Ken Thompson setzte Kleenes Modell im Editor QED um und integrierte es später in den Editor ed

**KORK ERKER ADE YOUR** 

<span id="page-15-0"></span>• daraus entstand später grep mit seiner Unterstützung für Regexen

Geschichte

# Geschichte (II)

- $\triangleright$  seither verschiedene Variationen in expr, awk, Emacs, vi und lex
- ► Perl und Tcl Regexen waren ursprünglich von einer Bibliothek von Henry Spencer abgeleitet und entwickelten sich von dort weiter
- ▶ PCRE wurde von Philip Hazel entwickelt, um das Verhalten von Perl Regexen nachzubauen

**KORK ERKER ADE YOUR** 

Reguläre Ausdrücke  $\mathrel{{\sqsubseteq}_{\mathsf{Syntax}}}$ 

## <span id="page-17-0"></span>Syntax

K ロ ▶ K @ ▶ K 할 ▶ K 할 ▶ | 할 | ⊙Q @

## POSIX erweiterte Syntax (ERE)

- ▶ POSIX einfache Syntax (BRE) existiert hauptsächlich für Rückwärtskompatibilität; Verwendung ist nicht mehr empfehlenswert
- ▶ Bedeutung von einigen Escape-Sequenzen hat sich umgedreht  $(z.B. \setminus ($  und  $\setminus)$  in BRE statt ( und ))
- $\blacktriangleright$  |, ? und + keine spezielle Bedeutung in BRE
- $\triangleright \setminus$  gefolgt von einer Zahl neu in ERE, aber sollte vermieden werden

**KORK ERKER ADE YOUR** 

<span id="page-18-0"></span> $\blacktriangleright$  RTFM: regex(7)

beliebiges Zeichen: .

<span id="page-19-0"></span>(Vorsicht: Nicht innerhalb von Gruppierungen)

K ロ ▶ K @ ▶ K 할 ▶ K 할 ▶ 이 할 → 9 Q Q →

beliebiges Zeichen: . (Vorsicht: Nicht innerhalb von Gruppierungen) (Beispiel: a.c)

K ロ ▶ K @ ▶ K 할 > K 할 > 1 할 > 1 이익어

 $\blacktriangleright$  beliebiges Zeichen: . (Vorsicht: Nicht innerhalb von Gruppierungen) (Beispiel: a.c)

▶ Zeichenklassen: [] Bereiche: -, falls nicht am Anfang oder Ende oder mit Backslash geschützt

 $\blacktriangleright$  beliebiges Zeichen: . (Vorsicht: Nicht innerhalb von Gruppierungen) (Beispiel: a.c)

▶ Zeichenklassen: [] Bereiche: -, falls nicht am Anfang oder Ende oder mit Backslash geschützt  $(Beispiel: [abcx-z_1])$ 

 $\blacktriangleright$  beliebiges Zeichen: . (Vorsicht: Nicht innerhalb von Gruppierungen) (Beispiel: a.c)

▶ Zeichenklassen: [] Bereiche: -, falls nicht am Anfang oder Ende oder mit Backslash geschützt (Beispiel: [abcx-z .])

**KORK ERKER ADE YOUR** 

▶ negierte Zeichenklassen: [^]

- $\blacktriangleright$  beliebiges Zeichen: . (Vorsicht: Nicht innerhalb von Gruppierungen) (Beispiel: a.c)
- ▶ Zeichenklassen: [] Bereiche: -, falls nicht am Anfang oder Ende oder mit Backslash geschützt (Beispiel: [abcx-z .])

**KORK ERKER ADE YOUR** 

▶ negierte Zeichenklassen: [^]  $(Beispiel: [^{\sim}>]$ 

- $\blacktriangleright$  beliebiges Zeichen: . (Vorsicht: Nicht innerhalb von Gruppierungen) (Beispiel: a.c)
- ▶ Zeichenklassen: [] Bereiche: -, falls nicht am Anfang oder Ende oder mit Backslash geschützt (Beispiel: [abcx-z .])

- ▶ negierte Zeichenklassen: [^]  $(Beispiel: [^{\sim}>]$
- Anfang / Ende:  $\hat{ }$ , \$

- $\blacktriangleright$  beliebiges Zeichen: . (Vorsicht: Nicht innerhalb von Gruppierungen) (Beispiel: a.c)
- ▶ Zeichenklassen: [] Bereiche: -, falls nicht am Anfang oder Ende oder mit Backslash geschützt (Beispiel: [abcx-z .])

- ▶ negierte Zeichenklassen: [^]  $(Beispiel: [^{\sim}>]$
- Anfang / Ende:  $\hat{ }$ , \$ (Beispiel: ^foo\$)

Alternativen: I

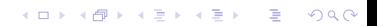

▶ Alternativen: I (Beispiel: foo|bar)

K ロ ▶ K @ ▶ K 할 > K 할 > 1 할 > 1 이익어

- ▶ Alternativen: I (Beispiel: foo|bar)
- $\blacktriangleright$  Subausdrücke, Gruppierung: () Referenzierung über \n (n  $\in$  [1, 9]) Perl: \$n

- ▶ Alternativen: I (Beispiel: foo|bar)
- $\blacktriangleright$  Subausdrücke, Gruppierung: () Referenzierung über \n (n  $\in$  [1, 9]) Perl: \$n (Beispiel: (foo))

**KOD KARD KED KED E YORA** 

- $\blacktriangleright$  Alternativen: I (Beispiel: foo|bar)
- $\blacktriangleright$  Subausdrücke, Gruppierung: () Referenzierung über \n (n  $\in$  [1, 9]) Perl: \$n (Beispiel: (foo))
- ▶ Quantifizierung:  $*$ , ?,  $+$ ,  $\{n, m\}$

- $\blacktriangleright$  Alternativen: I (Beispiel: foo|bar)
- $\blacktriangleright$  Subausdrücke, Gruppierung: () Referenzierung über \n (n  $\in$  [1, 9]) Perl: \$n (Beispiel: (foo))
- ▶ Quantifizierung:  $*$ , ?,  $+$ ,  $\{n, m\}$ (Beispiel:  $a{3,5}b*$ )

- $\blacktriangleright$  Alternativen: I (Beispiel: foo|bar)
- $\blacktriangleright$  Subausdrücke, Gruppierung: () Referenzierung über \n (n  $\in$  [1, 9]) Perl: \$n (Beispiel: (foo))
- ▶ Quantifizierung:  $\ast$ , ?,  $\ast$ ,  $\{n, m\}$ (Beispiel:  $a{3,5}b*$ )
- $\triangleright$  Spezielle Sequenzen (nicht POSIX):  $\setminus$  <,  $\setminus$  > Perl: \b

- $\blacktriangleright$  Alternativen: I (Beispiel: foo|bar)
- $\blacktriangleright$  Subausdrücke, Gruppierung: () Referenzierung über \n (n  $\in$  [1, 9]) Perl: \$n (Beispiel: (foo))
- ▶ Quantifizierung:  $\ast$ , ?,  $\ast$ ,  $\{n, m\}$ (Beispiel:  $a{3,5}b*$ )
- $\triangleright$  Spezielle Sequenzen (nicht POSIX):  $\setminus$  <,  $\setminus$  > Perl: \b (Beispiel:  $\langle$  <foo $\rangle$  >)

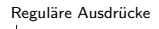

Syntax Zeichenklassen

<span id="page-35-0"></span>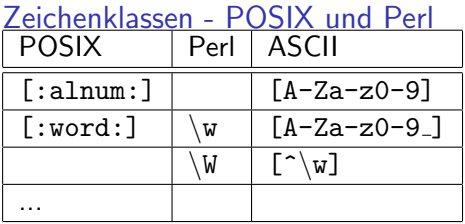

K ロ ▶ K @ ▶ K 할 ▶ K 할 ▶ ... 할 ... 9 Q Q ·

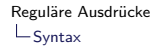

Zeichenklassen

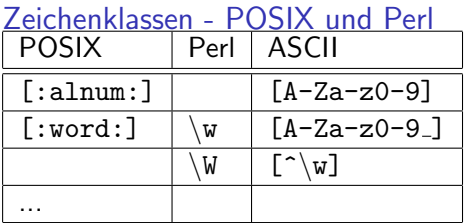

K ロ ▶ K @ ▶ K 할 ▶ K 할 ▶ | 할 | ⊙Q @

(Beispiel: [xYz[:alnum:]-])

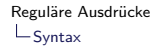

Zeichenklassen

## Zeichenklassen - POSIX und Perl **POSIX**  $[i.1num:] |$   $[A-Za-z0-9]$  $[:word:] \ | \ w \ | [A-Za-z0-9]]$  $W \mid [\hat{\ } \setminus w]$ ...

(Beispiel: [xYz[:alnum:]-])

 $\blacktriangleright$  RTFM: regex(7) bzw. perlre(1)

K ロ ▶ K @ ▶ K 할 ▶ K 할 ▶ 이 할 → 9 Q Q →

## Gierige Quantoren

• üblicherweise sind Quantoren "gierig", d.h. sie "verschlingen" so viel wie möglich

**KORK STRATER STRAKER** 

<span id="page-38-0"></span>Beispiel: Eingabe "<foo@bar>, <qux@baz>", Muster:  $, \, < \cdot \cdot \cdot >$ "

## Gierige Quantoren

▶ üblicherweise sind Quantoren "gierig", d.h. sie "verschlingen" so viel wie möglich

- $\triangleright$  Beispiel: Eingabe "<foo@bar>, <gux@baz>", Muster:  $...<.*>'$
- $\blacktriangleright$  Lösungsansatz: Muster: "< $[^{\uparrow}$  >]\*>"

## Gierige Quantoren

• üblicherweise sind Quantoren "gierig", d.h. sie "verschlingen" so viel wie möglich

**KORK ERKER ADE YOUR** 

- $\triangleright$  Beispiel: Eingabe "<foo@bar>, <gux@baz>", Muster:  $...<.*>''$
- $\blacktriangleright$  Lösungsansatz: Muster: "< $[^{\uparrow}$  >]\*>"
- ► faules Verhalten von Quantoren (z.B. Perl): "<.\*?>"

Zeichenketten-Ersetzung

#### <span id="page-41-0"></span>Zeichenketten-Ersetzung

K ロ ▶ K @ ▶ K 할 ▶ K 할 ▶ | 할 | ⊙Q @

#### Zeichenketten-Ersetzung

- $\blacktriangleright$  z.B. Perl und sed
- $\blacktriangleright$  s/zeichenkette/ersetzung/

K ロ ▶ K @ ▶ K 할 > K 할 > 1 할 > 1 이익어

#### Zeichenketten-Ersetzung

- $\triangleright$  z.B. Perl und sed
- $\triangleright$  s/zeichenkette/ersetzung/
- Beispiel (sed -r):  $s/fu(bar)$ ? baz/foo\1/

**KOD KARD KED KED E VOOR** 

#### Zeichenketten-Ersetzung

- $\triangleright$  z.B. Perl und sed
- $\triangleright$  s/zeichenkette/ersetzung/
- Beispiel (sed -r):  $s/fu(bar)$ ? baz/foo\1/

**KOD KARD KED KED E VOOR** 

Beispiel (Perl): s/fu(bar)? baz/foo\$1/

Zeichenketten-Ersetzung

# Fragen?

K ロ K K (P) K (E) K (E) X (E) X (P) K (P)

#### History:

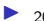

<span id="page-45-0"></span>2008/10/03: LUSC Workshop Weekend 2008